### **866 10 ANGE AN ANGELIA COMPOSITION IN THE COMPOSITION IN THE COMPOSITION IN THE CONFIDENCE**

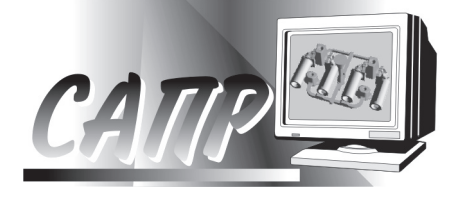

*The methods of computer analysis, based on binarization of image for calculation of inter-plate distance in eutectic colonies of pearlit steel are offered. Algorithms for determination of function of inter-plate distance, that allows to increase informativeness of microstructure investigations and level of automation in determination of inter-plate distance, are developed.*

*А. Н. ЧИЧКО, О. А. САЧЕК, БНТУ, А. В. ВЕДЕНЕЕВ, РУП «БМЗ»*

УДК 669.27:519

### АЛГОРИТМЫ ОБРАБОТКИ ИЗОБРАЖЕНИЙ МИКРОСТРУКТУР СТАЛЕЙ ДЛЯ ОПРЕДЕЛЕНИЯ МЕЖПЛАСТИНОЧНЫХ РАССТОЯНИЙ фЕРРИТА И ЦЕМЕНТИТА

Одна из важнейших характеристик, определяющих механические свойства и микроструктуру перлитной стали, – это межпластиночное расстояние, состоящее из суммы толщин феррита и цементита, которое в дальнейшем будет обозначать как *d*пл. Существующие традиционные методики обработки микроструктуры основываются на определении минимальной и фактически средней характеристики межпластиночного феррито-цементитного расстояния. Однако, как показывает анализ реальных микроструктур перлитной стали, в силу неоднородности микроструктура состоит из объектов с различным набором межпластиночных расстояний. Поэтому наиболее полно характеризует микроструктуру не одно межпластиночное расстояние, а функция плотности распределения межпластиночных расстояний.

Цель настоящей работы – разработка алгоритмов обработки изображений микроструктур для определения функции распределения межпластиночных расстояний.

Укрупненно традиционный алгоритм определения межпластиночных расстояний включает в себя следующие этапы [1].

*Шаг 1*. Выбор эвтектоидных колоний по фотографии микроструктуры.

*Шаг 2*. Определение площадей эвтектоидных колоний.

*Шаг 3*. Проведение секущей перпендикулярно направлению пластин цементита и определение числа пересечений на 10 мм.

*Шаг 4*. Определение среднего видимого межпластиночного расстояния.

*Шаг 5*. Определение истинного расстояния с помощью экстраполяционной функции, построенной по экспериментальным данным.

Этот алгоритм основывается на выборе эвтектоидной колонии, который реализуется с помощью первичного анализа микроструктуры. Выбор эвтектоидной колонии зависит от качества изображения (фото) и опыта металловеда и фактически является субъективным фактором. Анализ такой методики показывает, что она имеет ряд недостатков.

1. Погрешности, связанные с измерением площадей.

2. Низкий уровень автоматизации и высокая трудоемкость метода.

3. Субъективность в выборе эвтектоидной колонии в микроструктуре, так как обрабатывается фрагмент структуры, а не полная фотография.

4. Субъективность в выборе экстраполяционной функции, описывающей функцию накопительной суммы от видимых межпластиночных расстояний.

Развитие компьютерных технологий в применении к решению задач анализа микроструктур позволяет снизить роль этого субъективного фактора за счет увеличения числа анализируемых участков. При этом информативность метода существенно повышается. Укрупненный алгоритм для определения межпластиночных расстояний, основанный на обработке изображения, включает следующие шаги.

*Шаг 1*. Бинаризация компьютерного изображения для *K* участков микроструктур с выбранным порогом.

*Шаг 2*. Математическая обработка полного изображения *K* микроструктур.

*Шаг 3*. Вычисление *K* функций плотности распределения доли эвтектоидных колоний по числу межпластиночных расстояний для *K* участков микроструктуры.

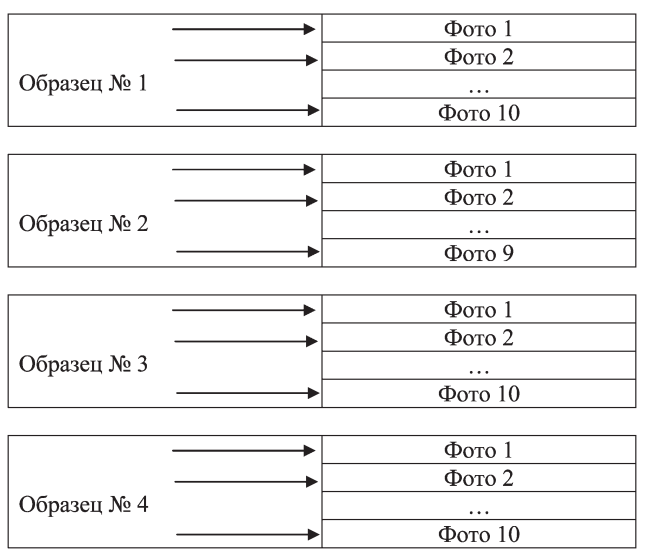

Рис. 1. Схема получения микроструктур для исследования

*Шаг 4*. Определение характеристик функций распределения эвтектоидных колоний.

*Шаг 5.* Определение значения приведенного межпластиночного расстояния  $d_{\text{TE}}^{\text{T} \, \delta}$ .

Исходные данные для обработки микроструктур с целью определения межпластиночного расстояния были взяты в металлографической лаборатории РУП «БМЗ». Для реализации представленного выше алгоритма была отобрана группа микроструктур, которые получены из образцов различных плавок. На рис. 1 показана схема получения микроструктур для обработки фотографий перлитной стали. Микроструктуры, отобранные по этой схеме, приведены на рис. 2, 3. Каждая из микроструктур соответствовала своим технологическим условиям и номеру плавки. Всего были представлены четыре образца по двум плавкам, для каждого из которых брали 9–10 фотографий, сделанных на микроскопе с увеличением 4000.

Анализ всех приведенных микроструктур показывает, что в них можно выделить несколько групп колоний с различным уровнем дисперсности межпластиночного перлита. С технологической точки зрения это может быть связано с тем, что образцы на различных участках в процессе прохождения металлом технологической цепочки охлаждаются с разной скоростью. Как известно, в зависимости от скорости охлаждения эвтектоидное превращение аустенит- > перлит (феррит + цементит) может иметь и другие продукты распада, приводящие к образованию троостита, сорбита и бейнита, которые фактически являются одной из форм эвтектоидного превращения для различных скоростей охлаждения аустенита. На микроструктурах можно выделить разные участки в зависимости от степени осветленности, что связано со сложным пространственным распределением феррита и цементита. Следует отметить, что микроструктуры на рис. 2, 3 даже для одного образца различаются между собой, что свидетельствует о статистическом характере распределения параметров микроструктуры, подчиняющимся недетерминированным законам охлаждения заготовки. Образцы взяты из катанки, которая получилась из литой заготовки.

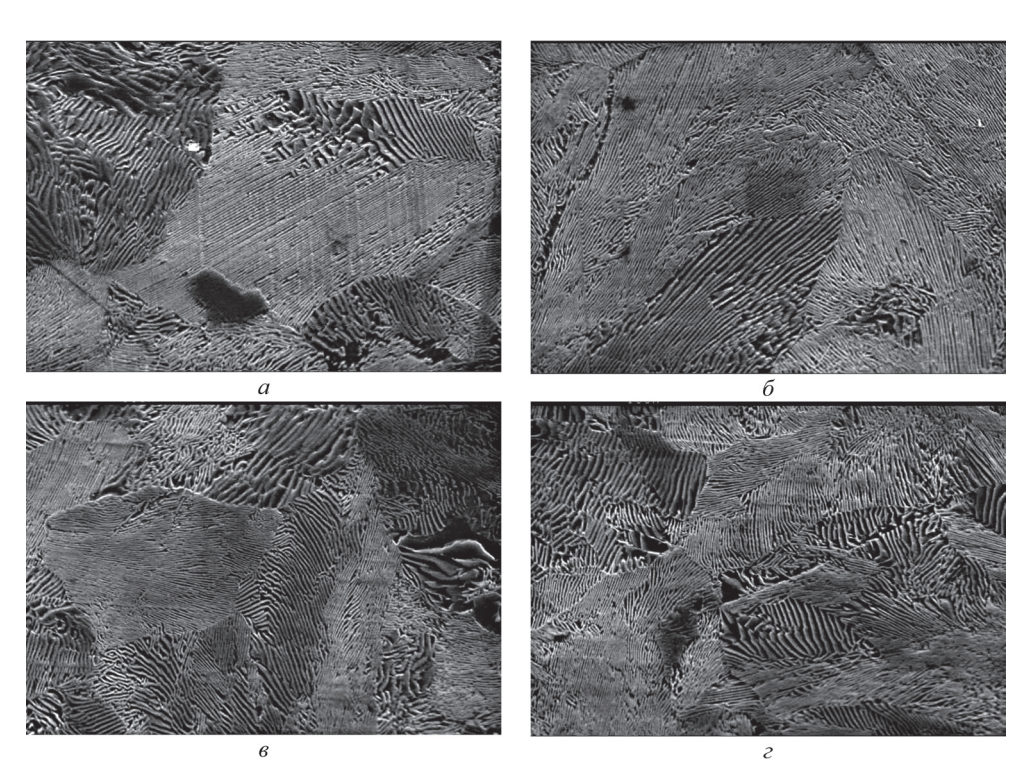

Рис. 2. Микроструктуры перлитной стали для различных участков образцов № 1 и 2: *a*, *б* – образец №1; *в*, *г* – образец № 2

# **88**/ **1 (50), 2009**

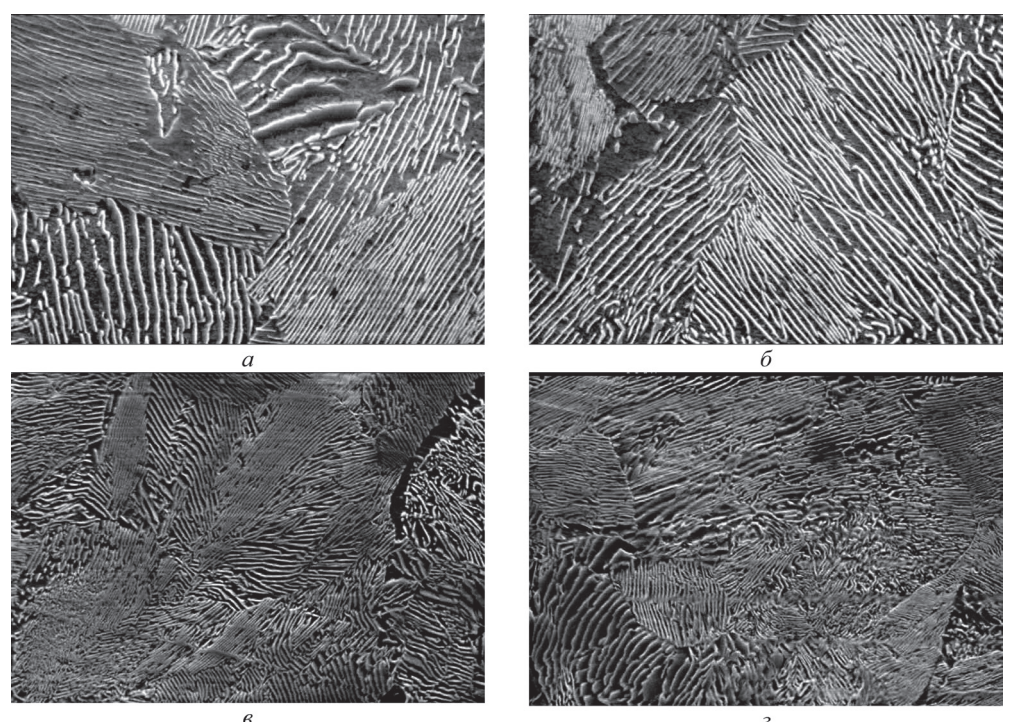

Рис. 3. Микроструктуры перлитной стали для различных участков образцов № 1 и 2: *a*, *б* – образец № 3; *в*, *г* – образец № 4

В этом случае для обработки микроструктур можно предложить математическое описание микроструктуры в виде распределения межпластиночных расстояний [2]. Пусть  $P(d_{\text{nn}})$  является функцией, характеризующей плотность распределения межпластиночных расстояний на видимой плоскости микрошлифа. Тогда изображение микроструктуры может быть заменено этой функцией распределения, т. е. речь идет о построении математической модели конкретной микроструктуры и замене реальной микроструктуры образца стали функцией, описывающей распределение межпластиночных расстояний.

По алгоритму, приведенному выше, были проведены расчеты частотных интегральных характеристик распределения видимых межпластиночных расстояний. На рис. 4 показана функция плотности распределения межпластиночных расстояний. Как видно из рисунка, в микроструктуре наблюдается гауссово распределение межпластиночных

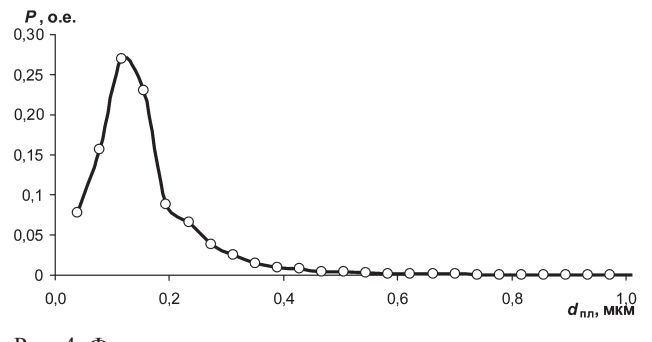

Рис. 4. Функция плотности распределения межпластиночных расстояний  $P(d_{\text{nn}})$ 

расстояний. Максимумы на кривых распределения говорят о преобладании данного межпластиночного расстояния в микроструктуре. Снижение числа межпластиночных расстояний свидетельствует о минимизации данных расстояний в рассчитываемой микроструктуре.

Микроструктуры были обработаны с помощью специально разработанной программы АОМ (Автоматизированная Обработка Микроструктур, разработка БНТУ). Входными параметрами программы является изображение микроструктуры, а выходными – характеристики распределения. Результаты, полученные при обработке микроструктур программой АОМ, приведены на рис. 5–9. Так, для десяти фотографий микроструктуры образца № 1 были получены десять графиков распределений расстояний, представленных на рис. 5. Для девяти фотографий микроструктуры образца № 2 графики распределений приведены на рис. 6, для десяти фотографий микроструктуры образца № 3 – на рис. 7, для десяти фотографий микроструктуры образца № 4 – на рис. 8. На рис. 9 приведена интегральная характеристика плотности распределения межпластиночных расстояний для всех фотографий каждого образца.

Как видно из рисунка, интегральные плотности распределения для всех образцов сдвинуты по оси межпластиночных расстояний, что свидетельствует о различии микроструктур. Следует отметить, что для рис. 7 (образец № 3) функции распределения более «размыты» по сравнению с осталь-

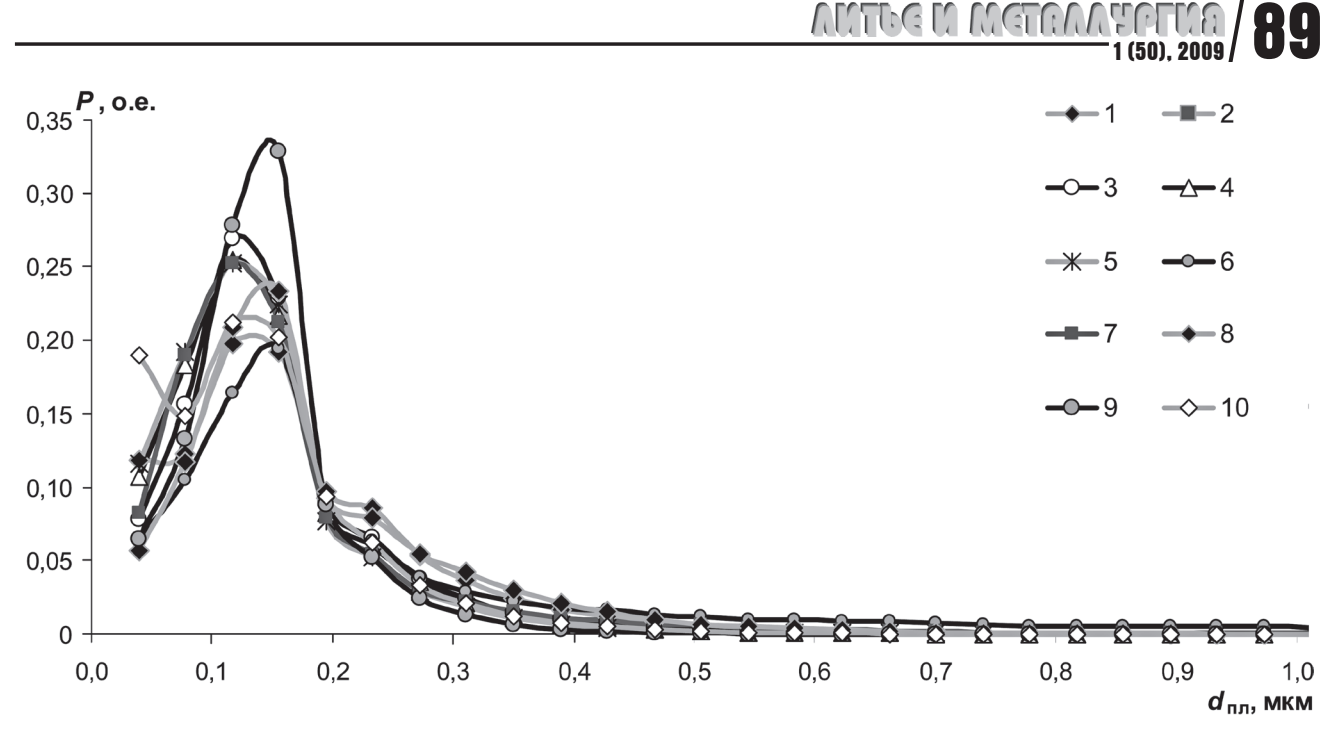

Рис. 5. Плотность распределения межпластиночных расстояний эвтектоидных колоний для десяти микроструктур образца №1: *1* – фото 1 (рис. 2, *а*); *2* – фото 2 (рис. 2, *б*); *3* – фото 3; *4* – фото 4; *5* – фото 5; *6* – фото 6; *7* – фото 7; *8* – фото 8; *9* – фото 9; *10* – фото 10

ными микроструктурами (см. рис. 5, 6, 8). Возможно, это явилось причиной большего разброса межпластиночных расстояний, определенных с помощью традиционной и предлагаемой методики. Положения максимумов плотности распределения для всех четырех образцов различны. Например, как видно из рисунков, графики распределений расстояний для образцов № 1, 2 лежат левее, т. е. в области меньших расстояний, относительно графиков распределения для образцов №3, 4. Аналогичную картину можно видеть и на рис. 9, причем график для образца №3 имеет наибольшее смещение в сторону больших расстояний.

Как видно из рис. 5–9, кривые распределения могут иметь 1–2 локальных максимума. Физический смысл этих максимумов сводится к наличию в микроструктуре различных групп эвтектоидных колоний с разным межпластиночным расстоянием. Причем истинным межпластиночным расстоянием считаются те расстояния, которые соответствуют минимальному значению  $d_{\text{nn}}$ . Наиболее вероятным является то, что для каждой микроструктуры

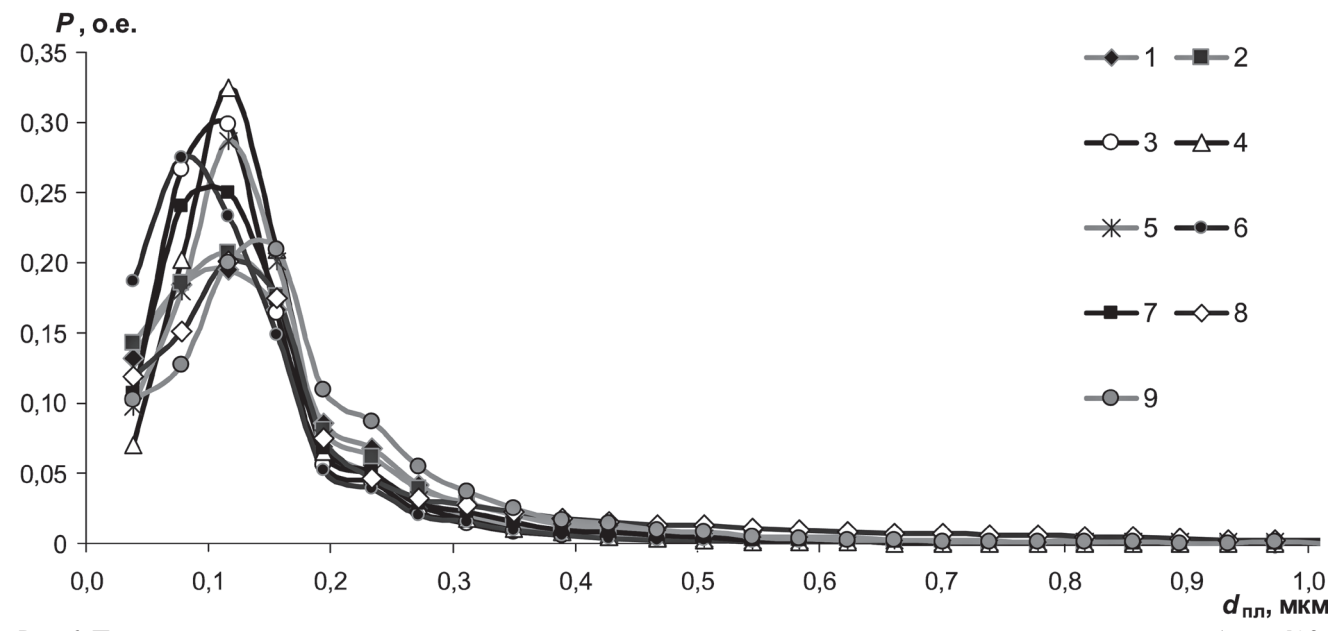

Рис. 6. Плотность распределения межпластиночных расстояний эвтектоидных колоний для девяти микроструктур образца №2: *1* – фото 1 (рис. 2, *в*); *2* – фото 2 (рис. 2, *г*); *3* – фото 3; *4* – фото 4; *5* – фото 5; *6* – фото 6; *7* – фото 7; *8* – фото 8; *9* – фото 9

# **90**/ **1 (50), 2009**

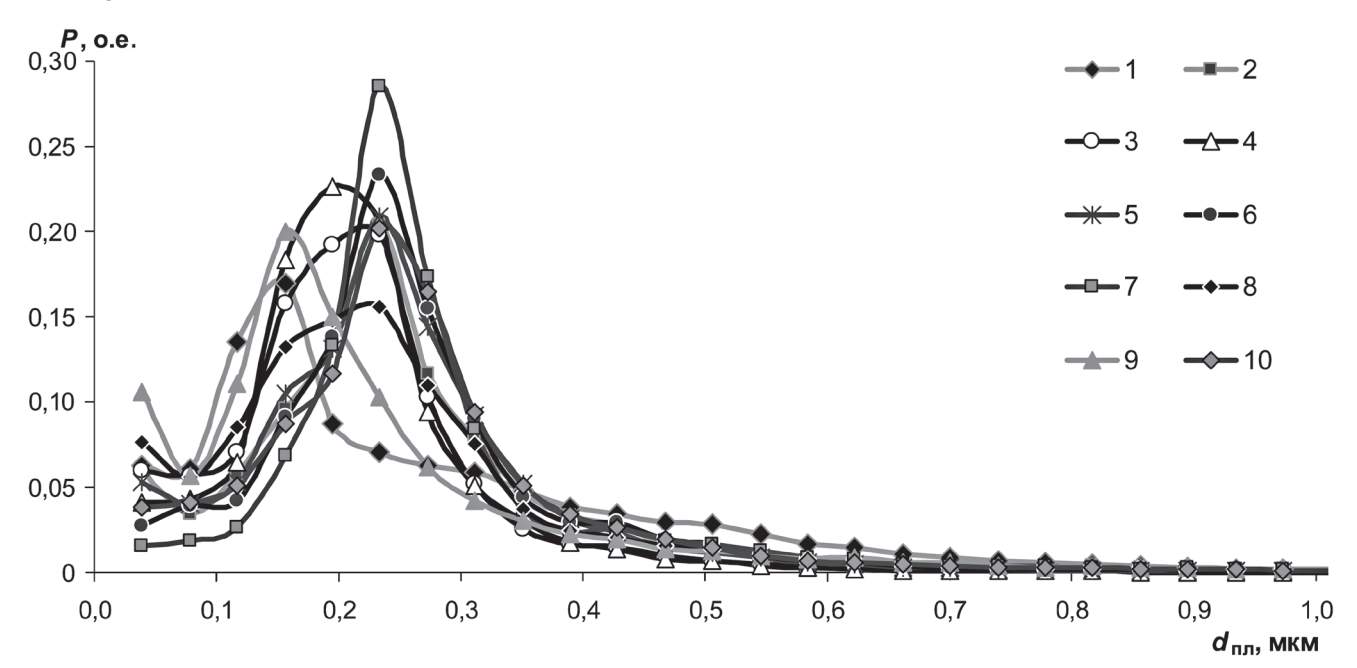

Рис. 7. Плотность распределения межпластиночных расстояний эвтектоидных колоний для десяти микроструктур образца №3: *1* – фото 1 (рис. 3, *а*); *2* – фото 2 (рис. 3, *б*); *3* – фото 3; *4* – фото 4; *5* – фото 5; *6* – фото 6; *7* – фото 7; *8* – фото 8; *9* – фото 9; *10* – фото 10

вследствие отличающихся условий охлаждения характерно распределение минимальных межпластиночных расстояний.

Традиционно в металловедении используется одна из характеристик, наиболее типичная по измеренному межпластиночному расстоянию. В то же время представленные кривые распределения свидетельствуют о том, что для микроструктур характерен спектр межпластиночных расстояний. Поэтому в настоящей работе были разработаны четыре алгоритма, позволяющие определять наиболее типичные усредненные характеристики межпластиночных расстояний с использованием функции плотности распределения.

#### **Алгоритм метода АОМ-1**

*Шаг 0*. Выбор *K* выделенных компьютерных фрагментов микроструктур для одного образца для определения  $d_{\text{nn}}$ .

*Шаг 1*. Математическая обработка полного поля *K* микроструктур с целью получения усред-

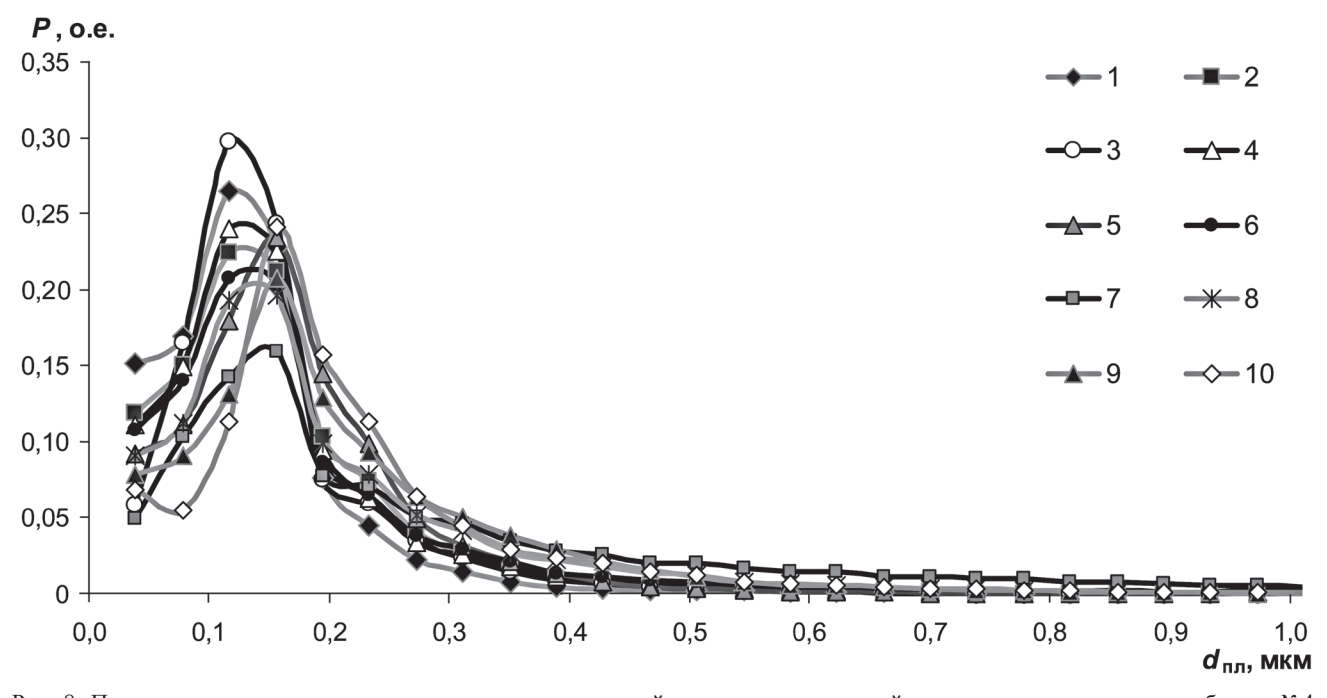

Рис. 8. Плотность распределения межпластиночных расстояний эвтектоидных колоний для десяти микроструктур образца №4:  $1 - \phi$ ото 1 (рис. 3, в);  $2 - \phi$ ото 2 (рис. 3, г);  $3 - \phi$ ото 3;  $4 - \phi$ ото 4;  $5 - \phi$ ото 5;  $6 - \phi$ ото 6;  $7 - \phi$ ото 7;  $8 - \phi$ ото 8;  $9 - \phi$ ото 9;  $10 - \phi$ ото 10

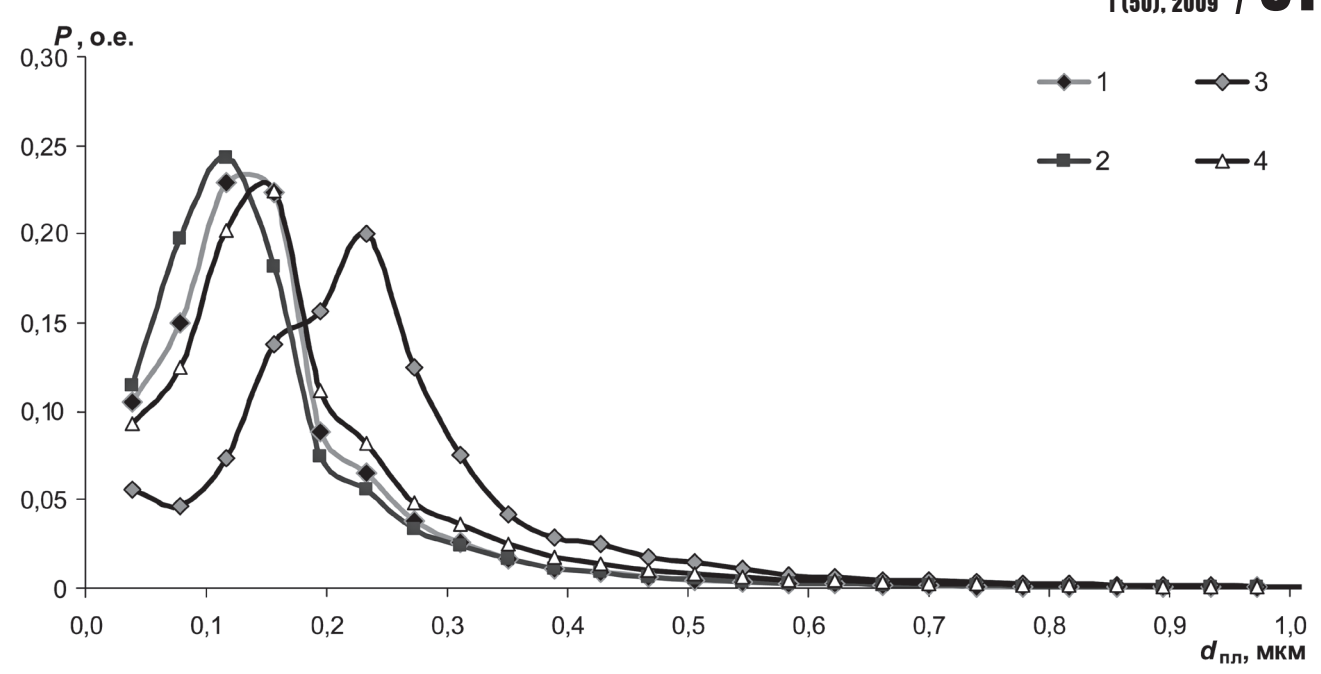

Рис. 9. Интегральная характеристика плотности распределения межпластиночных расстояний эвтектоидных колоний для различных образцов: *1* – образец № 1; *2* – № 2; *3* – № 3; *4* – № 4

ненных функций плотности распределения эвтектоидных колоний по межпластиночным расстояниям *P*1(*d*пл), *P*2(*d*пл), …, *PK*(*d*пл).

*Шаг 2*. Определение значений *d*<sup>1</sup> пл, *d*<sup>2</sup> пл, …, *d<sup>K</sup>* пл межпластиночного расстояния, при которых функции соответственно  $P^1(d_{\text{nn}}), P^2(d_{\text{nn}}), \ldots, P^K(d_{\text{nn}})$ принимают максимальные значения.

*Шаг 3*. Определение приведенного межпластиночного расстояния  $d_{\text{np}}$  по формуле:

$$
\begin{cases} d_{\vec{\mathbf{i}}\,\delta} = \sum_{i=1}^{K} A_i d_{\vec{\mathbf{i}}\,\mathbf{e},i}^{\;i} \\ \sum_{i=1}^{K} \dot{A}_i = 1. \end{cases}
$$

.

В таблице приведены результаты определения межпластиночного расстояния с использованием метода АОМ-1 для различных порогов бинаризации (0,45 и 0,55).

#### **Алгоритм метода АOM-2**

С целью дальнейшего совершенствования методики был предложен модифицированный метод определения межпластиночного расстояния, который отличается от первого тем, что обработанные функции распределения фильтруются по условию  $PP(d_{\text{nn}}) \leq P(d_{\text{nn}})$  при  $d_{\text{nn}} = d_{\text{kp}}$ . Фильтрация функции распределения позволяет в качестве основы для определения межпластиночных расстояний использовать только те, которые не превышают критических значений.

*Шаг 0*. Выбор *K* выделенных компьютерных фрагментов микроструктур для одного образца для определения  $d_{\text{nn}}$ .

*Шаг 1*. Математическая обработка полного поля *K* микроструктур с целью получения усредненных функций плотности распределения эвтектоидных колоний по межпластиночным расстояниям  $P^1(d_{\text{nn}}), P^2(d_{\text{nn}}), \ldots, P^{K}(d_{\text{nn}}).$ 

*Шаг* 2. Выбор значений  $d_{\kappa p}^l, d_{\kappa p}^2, ..., d_{\kappa p}^K$ 

*Шаг 3*. Корректировка функций распределения с ее фильтрацией для межпластиночных расстояний по условиям:

$$
PP1(dnn) < P1(dnn)
$$
 npu  $dnn = d1kp$ ,  
\n
$$
PP2(dnn) < P2(dnn)
$$
 npu  $dnn = d2kp$ ,  
\n...  
\n
$$
PPK(dnn) < PK(dnn)
$$
 npu  $dnn = dKkp$ .

*Шаг 4*. Группировка значений функций  $PP<sup>I</sup>(d<sub>nn</sub>), PP<sup>2</sup>(d<sub>nn</sub>), ..., PP<sup>K</sup>(d<sub>nn</sub>)$  на *m* групп по условию  $d_{\text{max}}^i - d_{\text{min}}^i = \text{const}$ , где  $i = \overline{1,m}$ , т. е. разница между максимальным и минимальным значением видимого межпластиночного расстояния для всех групп одинакова.

*Шаг 5*. Определение средних значений видимых межпластиночных расстояний для *m* групп для *K* микроструктур:  $d_{\tilde{n}\delta}^{11}$ ,  $d_{\tilde{n}\delta}^{21}$ , ...,  $d_{\tilde{n}\delta}^{m1}$ ,  $d_{\tilde{n}\delta}^{12}$ ,  $d_{\tilde{n}\delta}^{22}$ , ...,  $d_{\tilde{n}\delta}^{m2}$ , ...,  $d_{\tilde{n}\delta}^{1K}$ ,  $d_{\tilde{n}\delta}^{2K}$ , ...,  $d_{\tilde{n}\delta}^{mK}$ .

*Шаг 6*. Определение приведенных видимых межпластиночных расстояний по группам  $d_{\hat{i}\hat{0}\hat{0}}^1$ ,  $d_{\hat{i}\hat{1}\delta\hat{b}}^2$ , ...,  $d_{\hat{i}\hat{1}\delta\hat{b}}^K$  для *K* микроструктур по формуле:

$$
\begin{cases}\n d_{\mathbf{i}\, \mathbf{\hat{i}}\, \delta\mathbf{\hat{i}}} = \sum_{i=1}^{m} B_i d_{\mathbf{\hat{n}\hat{\delta}}}^{ij}, \\
 \sum_{i=1}^{m} B_i = 1, \\
 j = \overline{1, K}.\n\end{cases}
$$

Шаг 7. Определение приведенного межпластиночного расстояния d<sub>пр</sub> по формуле:

$$
\begin{cases} d_{\mathbf{i}\delta} = \sum_{i=1}^{K} A_i d_{\mathbf{i}\delta\delta}^i, \\ \sum_{i=1}^{K} \hat{A}_i = 1. \end{cases}
$$

В таблице приведены шесть результатов определения межпластиночного расстояния с использованием метода АОМ-2 для различных критических значений  $d_{\text{kn}}$ :

1) 
$$
d_{\text{kp}} = 1,667;
$$
  
2)  $d_{\text{kp}} = 0,778;$ 

3)  $d_{\text{kn}} = 0,700$ ;

4)  $d'_{\hat{e}\hat{o}}$  – первый локальный максимум функции распределения  $PP^{1}(d_{\text{nn}}), PP^{2}(d_{\text{nn}}),$  $\dddotsc$  $PP^{K}(d_{nn})$ 

5)  $d''_{\hat{e}\hat{d}}$  – второй локальный максимум (если нет, берется значение первого локального макси- $MVMa);$ 

6)  $d_{\hat{e}\hat{d}}^{\prime\prime\prime}$  – следующее значение после второго локального максимума (если такого нет, то после первого локального максимума).

#### Алгоритм метода АОМ-3

Шаг 0. Выбор К выделенных компьютерных фрагментов микроструктур для одного образца для определения  $d_{\text{nn}}$ .

Шаг 1. Математическая обработка колоний с наибольшей дисперсностью К микроструктур с целью получения усредненных функций распределения эвтектоидных колоний по межпластиночным расстояниям  $P^1(d_{\text{nn}}), P^2(d_{\text{nn}}), ..., P^K(d_{\text{nn}}).$ 

Шаг 2. Определение значений  $d_{\text{nn}}^1, d_{\text{nn}}^2, d_{\text{nn}}^K$ межпластиночного расстояния, при которых функции соответственно  $P^1(d_{\text{nn}}), P^2(d_{\text{nn}}), \ldots, P^K(d_{\text{nn}})$ принимают максимальные значения.

Шаг 3. Определение приведенного межпластиночного расстояния d<sub>пр</sub> по формуле:

$$
\begin{cases}\nd_{\mathbf{1}\delta} = \sum_{i=1}^{K} A_i d_{\mathbf{1}\delta}^i, \\
\sum_{i=1}^{K} \dot{A}_i = 1.\n\end{cases}
$$

В таблице приведены результаты определения межпластиночного расстояния с использованием метода АОМ-3.

#### Алгоритм метода АОМ-4

Известно, что микроструктура перлита изменяется в пространстве сложным образом, в результате чего на фотографии микрошлифа видны проекции феррито-цементитных пластин. Чтобы учесть пространственные особенности межпластиночных расстояний, предлагается метод проекций, сущность которого состоит в корректировке приведенного межпластиночного расстояния косинусообразными коэффициентами.

Шаг 0. Выбор К выделенных компьютерных фрагментов микроструктур для одного образца для определения  $d_{\text{nn}}$ .

Шаг 1. Математическая обработка полного поля К микроструктур с целью получения усредненных функций плотности распределения эвтектоидных колоний по межпластиночным расстояниям  $P^1(d_{\text{nn}}), P^2(d_{\text{nn}}), ..., P^K(d_{\text{nn}}).$ 

Шаг 2. Выбор значений  $d_{\text{kp}}^l, d_{\text{kp}}^2, ..., d_{\text{kp}}^K$ 

Шаг 3. Корректировка функций распределения с ее фильтрацией для межпластиночных расстояний по условиям:

$$
PP^{I}(d_{\text{nn}}) < P^{I}(d_{\text{nn}}) \text{ при } d_{\text{nn}} = d^{I}_{\text{ kp}},
$$
\n
$$
PP^{2}(d_{\text{nn}}) < P^{2}(d_{\text{nn}}) \text{ при } d_{\text{nn}} = d^{2}_{\text{ kp}},
$$
\n
$$
\dots
$$
\n
$$
PP^{K}(d_{\text{nn}}) < P^{K}(d_{\text{nn}}) \text{ при } d_{\text{nn}} = d^{K}_{\text{ kp}}.
$$

Шаг 4. Группировка значений функций распределения  $PP^{1}(d_{\text{nn}}), PP^{2}(d_{\text{nn}}), ..., PP^{K}(d_{\text{nn}})$  по *m* группам по условию  $NN_{\text{max}}^i(d_{\text{TE}}) - NN_{\text{min}}^i(d_{\text{TE}}) = \text{const}$ , где  $i = 1, m$ , т. е. разница между максимальным и минимальным значением долей распределения по видимому межпластиночному расстоянию для всех групп одинакова.

Шаг 5. Определение средних значений видимых межпластиночных расстояний для трупп для *K* микроструктур:  $d_{\tilde{n}\tilde{\delta}}^{11}$ ,  $d_{\tilde{n}\tilde{\delta}}^{21}$ , ...,  $d_{\tilde{n}\tilde{\delta}}^{m1}$ ,  $d_{\tilde{n}\tilde{\delta}}^{12}$ ,  $d_{\tilde{n}\tilde{\delta}}^{22}$ , ...,  $d_{\tilde{n}\delta}^{m2}$ , ...,  $d_{\tilde{n}\delta}^{1K}$ ,  $d_{\tilde{n}\delta}^{2K}$ , ...,  $d_{\tilde{n}\delta}^{mK}$ .

Шаг б. Определение приведенных видимых межпластиночных расстояний по группам  $d_{\text{final}}^1$ ,  $d_{\hat{i}\hat{j}\hat{d}j}^2$ , ...,  $d_{\hat{i}\hat{j}\hat{d}j}^K$  для  $K$  микроструктур по формуле:

$$
\begin{cases}\n d_{i\hat{1}\delta i}^j = \sum_{i=1}^m B_i N N^j (d_{i\hat{e}}) d_{i\delta}^{ij}, \\
 \sum_{i=1}^m B_i = 1, \\
 j = \overline{1, K}.\n\end{cases}
$$

| Алгоритмы                       | $d_{\text{nn}}$ , MKM |            |            |            |
|---------------------------------|-----------------------|------------|------------|------------|
|                                 | образец №1            | образец №2 | образец №3 | образец №4 |
| АОМ-1 (Порог бинаризации 0,45)  | 0,148                 | 0,156      | 0,264      | 0,195      |
| АОМ-1 (Порог бинаризации 0,55)  | 0,191                 | 0,186      | 0,319      | 0.233      |
| AOM-2 $(d_{\text{KD}} = 1,667)$ | 0,160                 | 0,171      | 0,190      | 0,174      |
| AOM-2 $(d_{\text{kp}}=0,778)$   | 0,134                 | 0,144      | 0,166      | 0.151      |
| AOM-2 $(d_{\text{kp}}=0,700)$   | 0,128                 | 0,137      | 0,160      | 0,145      |
| AOM-2 ( $d'_{\hat{e}\delta}$ )  | 0,112                 | 0,117      | 0,159      | 0,115      |
| AOM-2 ( $d''_{\hat{e}\delta}$ ) | 0,112                 | 0,117      | 0.202      | 0,157      |
| AOM-2 ( $d_{\text{e}0}$ )       | 0,129                 | 0.135      | 0,220      | 0,175      |
| $AOM-3$                         | 0,116                 | 0,116      | 0.233      | 0,156      |
| АОМ-4 (Число групп 10)          | 0.135                 | 0,147      | 0,179      | 0,159      |
| АОМ-4 (Число групп 15)          | 0,129                 | 0,141      | 0,172      | 0,152      |
| АОМ-4 (Число групп 20)          | 0,126                 | 0,138      | 0,168      | 0,149      |

Сравнительные значения межпластиночных расстояний  $d_{\text{np}}$ , полученных с использованием алгоритмов АОМ-1, АОМ-2, АОМ-3, АОМ-4

Шаг 7. Определение приведенного межпластиночного расстояния d<sub>пр</sub> по формуле:

$$
\begin{cases} d_{\mathbf{i}\delta} = \sum_{i=1}^{K} A_i d_{\mathbf{i}\delta\delta}^i, \\ \sum_{i=1}^{K} \dot{A}_i = 1. \end{cases}
$$

В таблице приведены три результата определения межпластиночного расстояния с использованием метода АОМ-4 для различного числа групп  $(10, 15 \text{ m } 20).$ 

Таким образом, предложенная методика компьютерного анализа для расчета межпластиночного расстояния в эвтектоидных колониях перлитной стали позволяет автоматизировать процесс обработки микроструктур. Методика отличается от известных тем, что в ней обрабатывается статистически не выбранный фрагмент микроструктуры, а полная микроструктура, что дает возможность повысить точность определения минимального межпластиночного расстояния перлита. Использование методики автоматизированной обработки изображения микроструктуры позволяет устранить субъективный фактор при выборе эвтектоидной колонии и определении межпластиночного расстояния, снизить время и автоматизировать процесс определения межпластиночного расстояния, а также повысить точность в определении наименьшего (истинного) межпластиночного расстояния.

#### Литература

1. Салтыков С. А. Стереометрическая металлография. М.: Металлургия, 1970.

2. Чичко А. Н., Сачек О. А., Веденеев А. В., Соболев В. Ф. Оновых математических методах анализа микроструктур эвтектоидных колоний перлитных сталей // Литье и металлургия. 2008. №4. С. 113-117.